# REALVIEW BRIDGE REDUCE APPRAISAL REVISIONS

## Powered by **Mercury Network**

Chosen by nearly 1000 lenders and AMCs **www[.MercuryVMP.com](https://www.mercuryvmp.com/realview)** | 1-800-434-7260

## **REALVIEW BRIDGE**  Reduce appraisal revisions

RealView Bridge lets you start your appraisal QC process before the report is even delivered. When the appraiser delivers the report, RealView Bridge runs a customizable set of rules on the appraisal and lists any issues.

This way, the appraiser can make changes or add comments before your QC team ever sees the report. By addressing key issues up front, you'll avoid the time-consuming back and forth of revision requests, making your QC process faster and more efficient.

START YOUR QC PROCESS BEFORE THE APPRAISAL IS EVEN DELIVERED.

#### **Set your own rules**

- You can use the same rules you already do in RealView
- Select which rules are hard stops - the appraiser must address them before delivery
- Rules can be simple warnings no action necessary by the appraiser

#### **Configurable for your workflow**

- Enable it globally to use it on every order
- Enable per Client Group for intelligent automation
- Enable or disable it per order at your discretion

#### **See appraiser comments in your RealView report**

- Appraiser's comments appear in the Appraisal Review Checklist, based on the ruleset used
- No new process to learn

#### **Powered by RealView's revolutionary rules engine**

If you're not already using RealView, *[read](https://www.mercuryvmp.com/realview)  [more here](https://www.mercuryvmp.com/realview)* to see how it can save you hours in review and accelerate your revision cycles. When paired with RealView Bridge, the potential increase in efficiency is limitless because you control the rules used during the analysis. You can tune RealView Bridge to catch your most common issues before delivery, then RealView helps your QC team be more vigilant for subtler problems requiring a human touch.

### **HOW DOES IT WORK?**

In RealView, you'll use the *Checklist Admin* to set up rules for RealView Bridge.

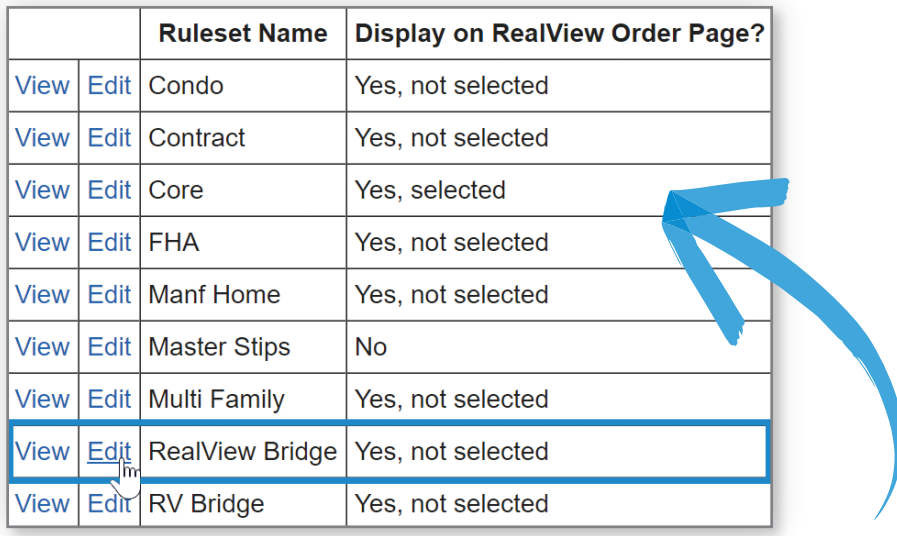

These rules are based on the other rulesets you already use in RealView, so setting them up is simple. Each rule can be set as a hard stop which requires a revision or comment from the appraiser before delivery, or as a soft stop which just lets the appraiser know the reviewer will be taking a close look at this rule upon delivery.

#### APPRAISAL REVIEW CHECKLIST

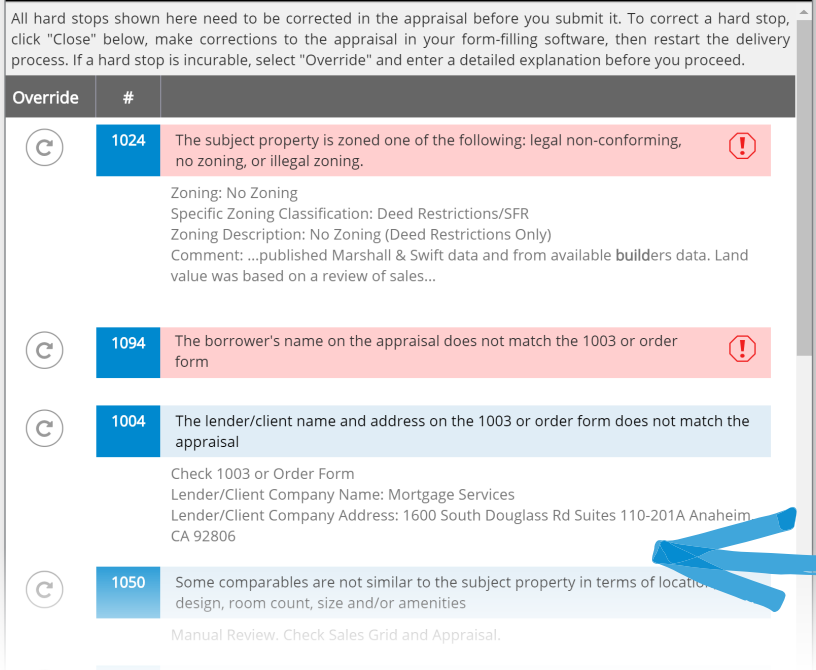

When the appraiser delivers the report, they'll see a checklist of items where your rules were triggered. For each hard stop (shown in red) they can either make revisions to the report or click **Override** to leave a comment. Items marked as soft stops (shown in blue) are warnings which the appraiser can fix, leave a comment, or disregard.

## **HOW DOES IT WORK?**

When you run RealView, you'll see the appraiser's comments in the *Appraisal Review Checklist* just like the items you usually see when conducting your QC review. You can take action and comment on these items just as you would any others, so there's nothing new to learn.

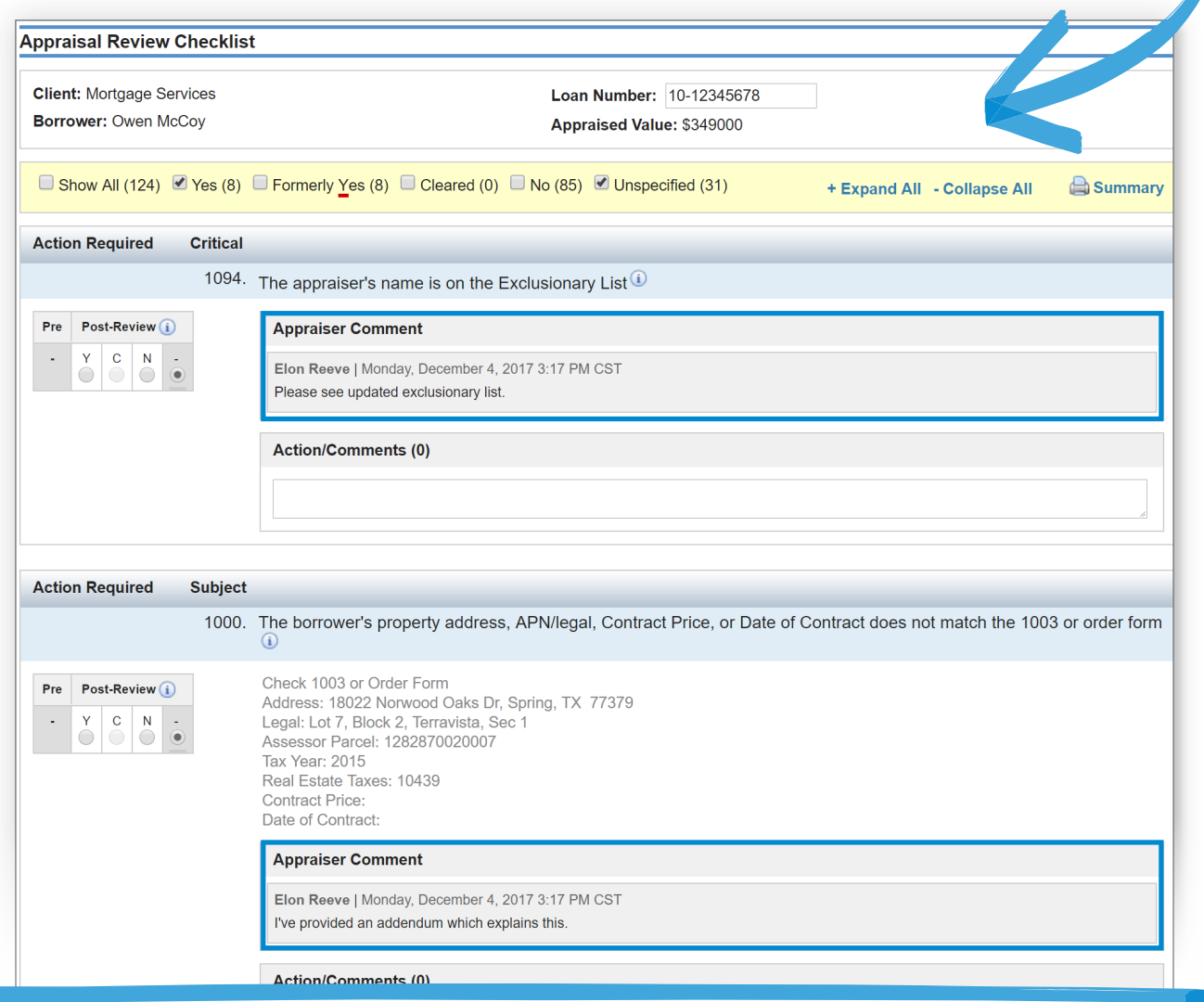

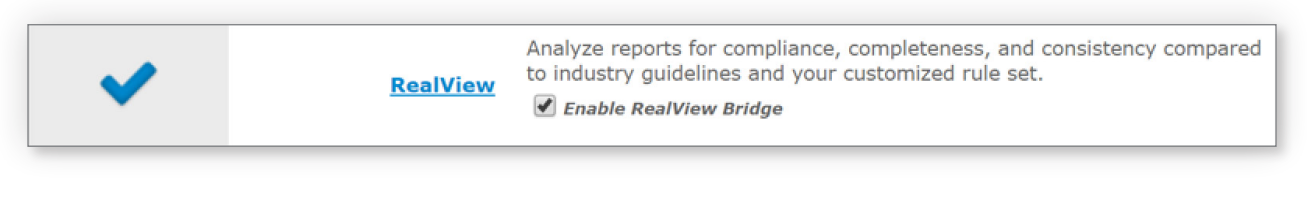

#### **[LEARN MORE](http://www.mercuryvmp.com/realview-bridge)**

Get started today - *see instructions [here](https://help.mercuryvmp.com/docs/9731.htm)*.

Or, contact your account manager and we'll be happy to help.